www.kln.ac.lk

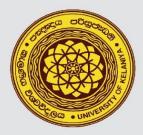

UNIVERSITY OF KELANIYA SRI LANKA

# QUESTION TYPES in MOODLE

# User Guide (Part I)

# **Prepared by**

# Mr. Prabath Perera

Senior Lecturer – Department of Accountancy Faculty of Commerce and Management Studies University of Kelaniya.

# Mr. Viraj L. Weerawickrama

Assistant Lecturer – Department of Accountancy Faculty of Commerce and Management Studies University of Kelaniya.

# Outline

- 1. Introduction
- 2. Multiple Choice Questions
- 3. All-or-Nothing Multiple-Choice Questions
- 4. Short Answer Questions
- 5. Matching Questions
- 6. Select the missing word questions
- 7. Drag and Drop into Text
- 8. Calculated Simple Questions
- 9. True / False Questions
- 10. Essay Type Questions

# Introduction

This guide is mainly focused on different question types in Moodle. The primary purpose of preparing this guide is the requirement of auto-grade online examinations in the faculty of commerce & management studies, university of Kelaniya. This document provides all basic settings to prepare nine different types of questions with relevant examples.

Before creating questions in Moodle, it is extremely important to create relevant categories and subcategories in the Moodle question bank. The question bank is the repository that you store different questions of your course unit. By default, there is one category called "Default for [name of your course]." You can organize questions by creating additional categories and subcategories. Organizing questions into categories and subcategories will help you to design a good representative question paper in Moodle.

#### Adding categories in to the question bank - Steps

01. Click Categories from the "Question bank" drop-down in the "Course administration" menu.

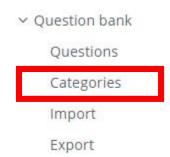

# 02. Adding a category

| <ul> <li>Add category</li> </ul> |                                                           |
|----------------------------------|-----------------------------------------------------------|
| Parent category 📀                | Top for BACC 21352 Management Information Systems (18/19) |
| Name 9                           | Lesson 01                                                 |
| Category info                    |                                                           |
|                                  | Path: p                                                   |
| ID number 🔞                      |                                                           |
|                                  | Add category                                              |

# **03. Adding a Sub-category**

Subcategories should be created under the previously created parent category/ies.

| Lesson 01                | ÷ |
|--------------------------|---|
| Lesson 01 - Introduction |   |
|                          |   |
| Path: p                  |   |
|                          |   |
|                          |   |

#### Adding questions to different categories in the question bank

Go to the question bank in the quiz administration, then select the relevant category and create questions.

Backup

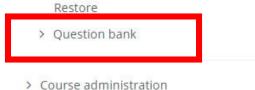

#### Select the relevant category

# Question bank Select a category: Default for BACC 21352 Management Information Systems (18/19) (11) The default category for questions shared in context 'BACC 21352 Management Information Systems (18/19)'. No tag filters applied

#### Create questions.

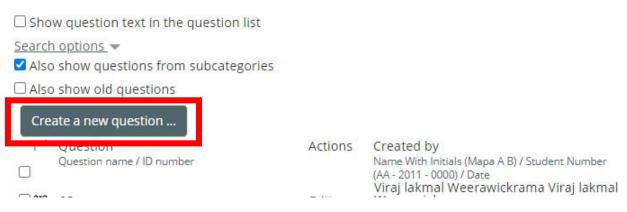

Once you click on the "Create a new question" button following window will be displayed. Select the suitable question type from the list.

# Choose a question type to add

#### QUESTIONS

| 0 | €          | All-or-Nothing Multiple Choice |
|---|------------|--------------------------------|
| 0 | 2+2<br>= 7 | Calculated                     |
| 0 | 2+2<br>= 7 | Calculated multichoice         |
| 0 | 2#2<br>⇒-7 | Calculated simple              |
| 0 | Cr         | CodeRunner                     |
| 0 |            | Concept Map                    |
| 0 | •1•        | Drag and drop into text        |
| 0 | 4          | Drag and drop markers          |
| 0 | +          | Drag and drop onto image       |
| 0 | 22         | Embedded answers (Cloze)       |
| 0 |            | Essay                          |
| 0 |            | Essay (auto-grade)             |
| 0 | ۶B         | Formulas                       |

# **Question Types in Moodle**

# **Question Type 01: Multiple Choice Questions**

These questions allow one and only one answer to be chosen by providing radio buttons next to the answers. You can specify negative or non-negative marks for each answer, usually zero marks for wrong answers, maximum marks for correct answers and partial marks for partially correct answers

#### Example

The device that acts as a connection point between computers and can filter and forward data to a specified destination is called a(n) A hub.

B) switch.

C) router.

D) NIC.

E) modem.

ANSWER: B

Note - Use the above question format for MCQ bulk uploads to the question bank in the Moodle.

| luestion name 🏮 | Q01.                                                                                                    |                    |
|-----------------|----------------------------------------------------------------------------------------------------|--------------------|
| Question text 0 | Paragraph - B I II II @ 22 & II II E E E Enter the o                                                                                                    | question text here |
|                 |                                                                                                    |                    |
|                 | Font family         ▼         5 (18pt)         ▼         ◇         ■         △         Ω         Ⅲ         ♂         五         0         Ⅲ         ♂         五         0         Ⅲ         ♂         五         0         Ⅲ         ♂         五         0         Ⅲ         √         □         □         □         □         □         □         □         □         □         □         □         □         □         □         □         □         □         □         □         □         □         □         □         □         □         □         □         □         □         □         □         □         □         □         □         □         □         □         □         □         □         □         □         □         □         □         □         □         □         □         □         □         □         □         □         □         □         □         □         □         □         □         □         □         □         □         □         □         □         □         □         □         □         □         □         □         □ <th□< th="">         □         □</th□<> |                    |
|                 | The device that acts as a connection point between computers and can filter and to a specified destination is called $a(n)$                                                                                                    | d forward data     |

```
    Answers
```

| Choice 1                 |                                                                                                    |
|--------------------------|----------------------------------------------------------------------------------------------------|
|                          | Font family     ▼     5 (18pt)     ▼     Φ     III     Ω     III     ♂     III     III     III     III     III     III     III     III     III     III     III     III     III     III     III     III     III     III     III     III     III     III     III     III     III     III     III     III     III     III     III     IIII     IIII     IIII     IIII     IIII     IIII     IIII     IIII     IIII     IIII     IIIII     IIIIIIIIII     IIIIIIIIIIIIIIIIIIIIIIIIIIIIIIIIIIII                                                                                                    |
| Grade                    | None +                                                                                                    |
| Feedback                 | Paragraph • B I HE HE & B I E                                                                                                    |
|                          | Path: p                                                                                                    |
| Choice 2                 | B Paragraph ★ B I III III @ 22 @ II II                                                                                                    |
|                          |                                                                                                    |
| Set 100% for the correct | Font family         ▼         5 (18pt)         ▼         Φ         ឝ         Δ         Ω         Ξ         Δ         Δ         Δ         Φ         Φ <thφ< th="">         Φ         Φ</thφ<> |
| answer                   | switch.<br>Path: p > span                                                                                                    |
| Grade                    | 100% ¢                                                                                                    |
|                          |                                                                                                    |

# The Question Preview

| Question <b>1</b><br>Not yet | The device that acts as a connection point between computers and can filter and forward data to a specified destination is called a |  |  |  |  |
|------------------------------|----------------------------------------------------------------------------------------------------|--|--|--|--|
| answered                     | Select one:                                                                                                    |  |  |  |  |
| Marked out of<br>1.00        | O a. router.                                                                                                    |  |  |  |  |
| 0.00                         | O b. NIC.                                                                                                    |  |  |  |  |
|                              | O c. switch.                                                                                                    |  |  |  |  |
|                              | O d. hub.                                                                                                    |  |  |  |  |
|                              | O e. modem.                                                                                                    |  |  |  |  |

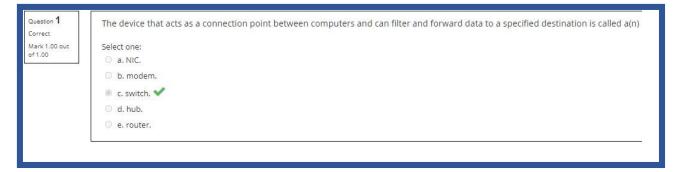

# **Question Type 02: All-or-Nothing Multiple Choice Questions**

The all or nothing question is adapted from the existing multiple choice question. The main difference from the standard Moodle multiple choice question is in the way that grading works. The teacher editing interface is slightly modified as when creating the question, the teacher just indicates which choices are correct.

In an all-or-nothing multiple-choice question, a respondent can choose one or more answers. If the chosen answers correspond exactly to the correct choices defined in the question, the respondent gets 100%.m If the student chooses any incorrect choices, or does not select all of the correct choices, the grade is 0%.

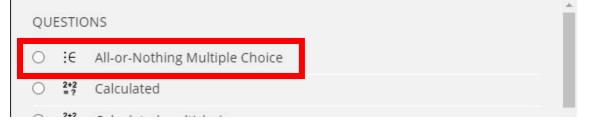

#### Example

What are the unique features of Internet and Web as commercial medium? Ubiquity Global reach Universal standards Richness Convergence Incorrect Answer

| Current category | Current category workshop (6) 🗹 Use this category                                                                                                    |
|------------------|----------------------------------------------------------------------------------------------------|
| Save in category | workshop (6)                                                                                                    |
| Question name 9  | All or nothing                                                                                                    |
| Question text    | Paragraph       B       I       I |
| Choice 4         | Paragraph ■   B I   I I   I I<                                                                                                    |
| Feedback         | Paragraph $\checkmark$ B I $\coloneqq$ $\Rightarrow$ $\Rightarrow$ $\Rightarrow$ $\Rightarrow$ $\Rightarrow$ $\Rightarrow$ $\Rightarrow$ $\Rightarrow$ $\Rightarrow$ $\Rightarrow$                                                                                                    |
| Choice 5         | Paragraph       B       I       I |
|                  |                                                                                                    |

# The Question Preview

| 倄 Home                                                            | 🚯 Dashboard 🛗 Events 💼 My Courses 👻 🚠 This course 👻                                                                                                    |
|-------------------------------------------------------------------|----------------------------------------------------------------------------------------------------|
| Question <b>1</b><br>Not yet<br>answered<br>Marked out of<br>1.00 | What are the unique features of Internet and Web as commercial medium.<br>Select one or more:<br>a. Convergence<br>b. Global reach<br>c. Universal standards<br>d. Richness<br>e. Ubiquity |

| Question 1               | What are the unique features of Internet and Web as commercial medium. |
|--------------------------|------------------------------------------------------------------------|
| Mark 2.00 out<br>of 2.00 | Select one or more:                                                    |
| 012.00                   | 🔤 a. Global reach 💙                                                    |
|                          | 🖬 b. Richness 💙                                                        |
|                          | 🖾 c. Ubiquity ✔                                                        |
|                          | d. Convergence                                                         |
|                          | 💿 e. Universal standards 💜                                             |
|                          |                                                                        |

# **Question Type 03: Short Answer Questions**

In a short answer question, the student types in a word or phrase in response to a question (that may include a image). Answers may or may not be case sensitive. The answer could be a word or a phrase, but it must match one of your acceptable answers exactly. It's a good idea to keep the required answer as short as possible to avoid missing a correct answer that's phrased differently.

| Choose a question type to add |    |                      |   |
|-------------------------------|----|----------------------|---|
| 0                             | •  | Select missing words | * |
| ۲                             |    | Short answer         |   |
| 0                             | √x | ShortMath            |   |

#### Example

| Which country has the largest econom | ny? |                    |
|--------------------------------------|-----|--------------------|
| United States                        | →   | Expected Answer    |
| US                                   |     |                    |
| U.S.                                 |     | Possible Answers   |
| United States of America             |     | r ossible Allswers |
| America                              |     |                    |

| Current category | urrent category Test (7) 🗹 Use this category |                                                                     |
|------------------|----------------------------------------------|---------------------------------------------------------------------|
| Save in category | Test (7) 🔹                                   | [                                                                   |
| Question name 9  | Short answer                                 |                                                                     |
| Question text 9  |                                              | Inter the question text                                             |
|                  | Which country has the largest economy?       |                                                                     |
| Annuara          | answer. This can                             | e 100% for the correct<br>be less than 100% for<br>correct answers. |
| ✓ Answers        | wer 1 United States Grade 100%               |                                                                     |
|                  | dback                                        |                                                                     |
|                  | Path: p                                      |                                                                     |
|                  | wer 2 US Grade 100%                          | •                                                                   |

| 🛠 Home                                                            | 🚯 Dashboard          | 🛗 Events           | 🖶 My Courses 👻 | this course ▼ |   |
|-------------------------------------------------------------------|----------------------|--------------------|----------------|---------------|---|
| Question <b>1</b><br>Not yet<br>answered<br>Marked out of<br>1.00 | Which cou<br>Answer: | ntry has the large | est economy?   |               |   |
| Question <b>1</b><br>Correct<br>Mark 1.00 out<br>of 1.00          |                      | ntry has the larg  | gest economy?  |               | ~ |

# **Question Type 04: Matching Questions**

Matching questions have a content area and a list of names or statements which must be correctly matched against another list of names or statements.

In the Quiz Module, each match is equally weighted to contribute towards the grade for the total question.

#### Example

| Match the technology with the era of IT infrastructure evolution |  |
|------------------------------------------------------------------|--|
| Mainframe computers                                              |  |
| Application Software                                             |  |
| Integrated Software                                              |  |
|                                                                  |  |
| Answers                                                          |  |
| General-purpose mainframe and minicomputer era                   |  |

| Personal computer era    |           |      |             |    | It is | possi | ible to add | extra |
|--------------------------|-----------|------|-------------|----|-------|-------|-------------|-------|
| Enterprise computing era | answers   | as   | distractors | to | make  | the   | question    | more  |
|                          | challengi | ing. |             |    |       |       |             |       |
| Distractors              |           |      |             |    |       |       |             |       |

Client/server era

| Question name 9                     | matching Q                                                                                                    |
|-------------------------------------|----------------------------------------------------------------------------------------------------|
| Question text $oldsymbol{9}$        |                                                                                                    |
| Enter the main question tex<br>here | t $ \uparrow \bigcirc \square \ S \ X_2 \ X^2 \ E \ E \ E \ E \ E \ B \ \Box \ \Omega \ H \ \checkmark \ M \ \bullet \ M \ \bullet \ M \ \checkmark \ M \ \bullet \ M \ \bullet \ M \ \ M \ \ M \ \bullet \ M \ \bullet \ M \ \bullet \ M \ \ M \ \$ |
|                                     | Match the technology with the era of IT infrastructure evolution.                                                                                                    |
|                                     |                                                                                                    |
|                                     | Enter the matching question<br>01 text here                                                                                                    |
| Question 1                          |                                                                                                    |
|                                     | Mainframe computers                                                                                                    |
|                                     | Path: p » strong Relevant answer for the matching question 01                                                                                                    |
| Answer                              | General-purpose mainframe and minicomputer era                                                                                                    |
|                                     |                                                                                                    |
| Question 2                          | Paragraph $\checkmark$ B     I     I     I     I     I                                                                                                    |
|                                     | Application Software                                                                                                    |
|                                     |                                                                                                    |
|                                     | Path: p » strong                                                                                                    |
| Answer                              | Personal computer era                                                                                                    |

| Question 4                                 | Paragraph $\blacksquare$ $I$ $\blacksquare$ $\blacksquare$ $\blacksquare$ $\blacksquare$ $\blacksquare$                                                    |
|--------------------------------------------|----------------------------------------------------------------------------------------------------|
| tering distractors on<br>hould be provided | ly the                                                                                                    |
| Answer                                     | Client/server era                                                                                                    |
| Question 5                                 | $\square \square \square \square \square \square \square \square \square \square \square \square \square \square \square \square \square \square \square $ |
| ering distractors only ould be provided.   |                                                                                                    |
| Answer                                     | Cloud and mobile computing                                                                                                    |
| The Preview                                |                                                                                                    |

| Question <b>1</b><br>Not yet | Match the technology w | ith the era of IT infrastructure evolution                                                                                                    |   |
|------------------------------|------------------------|----------------------------------------------------------------------------------------------------|---|
| answered<br>Marked out of    | Integrated Software    | Choose                                                                                                    | ÷ |
| 1.00                         | Application Software   | Choose                                                                                                    | + |
|                              | Mainframe computers    | Choose                                                                                                    | ÷ |
| Save Fill in                 | correct responses Sut  | Choose<br>Enterprise computing era<br>Client/server era<br>General-purpose mainframe and minicomputer era<br>Cloud and mobile computing<br>Personal computer era |   |

| Mark 1.00 out<br>of 1.00 | Mainframe computers  | General-purpose mainframe and minicomputer era 🗢 | - |
|--------------------------|----------------------|--------------------------------------------------|---|
|                          | Integrated Software  | Enterprise computing era                         | ~ |
|                          | Application Software | Personal computer era                            | ~ |

# Question type 05: Select the missing word questions

This is very similar to the Drag and drop into text question type, but uses drop-down menus in the text instead of drag-boxes. This works well where the question text is very long and you would have to scroll a lot to do drag and drop.

#### Example

Mainframe computers were introduced in the .....and Integrated software introduced in .....

#### Answers

Blank 01 - General-purpose mainframe and minicomputer era

Blank 02 - Enterprise computing era

#### **Distractors**

Personal computer era

Client/server era

Cloud and mobile computing

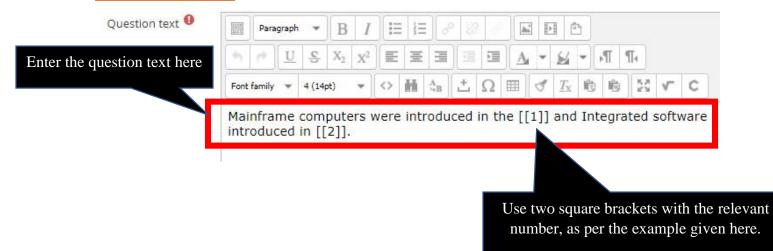

| Enter answers first and then distractors | Shuffl | Group accor                       | ding to tl | ne relev | vant blank |
|------------------------------------------|--------|-----------------------------------|------------|----------|------------|
| Choice [[1]]                             | Answer | General-purpose mainframe and min | Group      | A \$     | 1          |
| Choice [[2]]                             | Answer | Enterprise computing era          | Group      | в \$     |            |
| Choice [[3]]                             | Answer | Personal computer era             | Group      | A \$     |            |
| Choice [[4]]                             | Answer | Client/server era                 | Group      | A 🕈      |            |
| Choice [[5]]                             | Answer | Cloud and mobile computing        | Group      | Β \$     |            |
| Choice [[6]]                             | Answer |                                   | Group      | A 🕈      |            |
| Choice [[7]]                             | Answer |                                   | Group      | A 🕈      |            |

| Question <b>1</b><br>Not yet<br>answered | Mainframe computers were introduced in the | ÷                                                                                                    | and Integrated software introduced in |
|------------------------------------------|--------------------------------------------|----------------------------------------------------------------------------------------------------|---------------------------------------|
| Marked out of<br>1.00                    | · · · · · · · · · · · · · · · · · · ·      | Client/server era<br>Personal computer era<br>General-purpose mainframe and minicomputer era<br>Cloud and mobile computing |                                       |

| Question <b>1</b><br>Correct | Mainframe computers were introduced in the General-purpose mainframe and minicomputer era \$ | ✔ and Integrated software introduced in |
|------------------------------|----------------------------------------------------------------------------------------------|-----------------------------------------|
| Mark 1.00 out<br>of 1.00     | Enterprise computing era 🔹 🔨                                                                 |                                         |
|                              |                                                                                              |                                         |
|                              |                                                                                              |                                         |

# **Question Type 06: Drag and Drop into Text**

A drag and drop question type where missing words have to be dragged into gaps in a paragraph of text.

#### Groups

Choices that are within the same Group are colour coded and may only be dropped in a gap with the corresponding colour. Choices that are marked as 'Unlimited may be used in multiple locations.

#### Example

#### **Answers**

E-commerce

**E-business** 

E-government

#### **Distractors**

Collaboration

Social business

Digitization

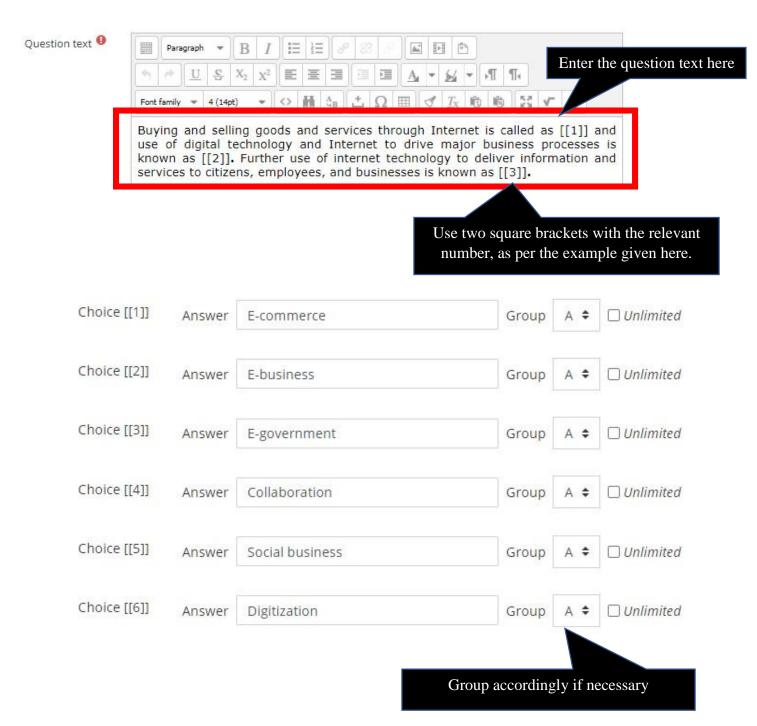

| Drag and Drop int  | to Text        |                     |                   |                    |                      |                       |
|--------------------|----------------|---------------------|-------------------|--------------------|----------------------|-----------------------|
| Buying and selling | goods and serv | ices through Interr | net is called as  | an                 | d use of digital te  | chnology and Internet |
| known as           | . Furth        | er use of internet  | technology to del | iver information a | and services to citi | izens, employees, and |
|                    |                |                     |                   |                    |                      |                       |
| E-commerce         | E-business     | E-government        | Collaboration     | Social business    | Digitization         | ]                     |
|                    |                |                     |                   |                    |                      |                       |

| Buying and selling goods and services through Internet is called as E-co | mmerce $\checkmark$ and use of digital technology and Internet to drive major business processes is |
|--------------------------------------------------------------------------|----------------------------------------------------------------------------------------------------|
| known as E-business V. Further use of internet technology to delive      | r information and services to citizens, employees, and businesses is known as E-government          |
| Digitization Social business                                             | Collaboration                                                                                       |

**Note:** We can group answers in the Drag and drop into the text questions, so that students will be able to select answers from different groups (display in different colors).

|              |          |                 | Group | accord | ling to the relevant blank |
|--------------|----------|-----------------|-------|--------|----------------------------|
|              | 🛃 Shuffl | e               |       |        |                            |
| Choice [[1]] | Answer   | E-commerce      | Group | A \$   | Unlimited                  |
| Choice [[2]] | Answer   | E-business      | Group | Β ≑    | □ Unlimited                |
| Choice [[3]] | Answer   | E-government    | Group | C 🕈    | □ Unlimited                |
| Choice [[4]] | Answer   | Collaboration   | Group | A 🖨    | □ Unlimited                |
| Choice [[5]] | Answer   | Social business | Group | A 🕈    | 🗆 Unlimited                |
| Choice [[6]] | Answer   | E-commerce      | Group | Β ≑    | 🗆 Unlimited                |
| Choice [[7]] | Answer   | E-government    | Group | Β ≑    | 🗆 Unlimited                |

| Drag and drop answers to the given spaces.                                                                                                    |
|----------------------------------------------------------------------------------------------------|
| Buying and selling goods and services through Internet is called as and use of digital technology and Internet to drive major business processes is known |
| as . Further use of internet technology to deliver information and services to citizens, employees, and businesses is known as .                          |
| E-commerce E-business Collaboration Social business                                                                                                    |
| E-government E-commerce Digitalization                                                                                                    |
| Semantic Web Digitization E-government                                                                                                    |
|                                                                                                    |
|                                                                                                    |

# **Question Type 07: Calculated Simple Questions**

Simple calculated questions offer a way to create individual numerical questions whose response is the result of a numerical formula which contain variable numerical values by the use of wildcards (i.e.  $\{x\}, \{y\}$ ) that are substituted with random values when the quiz is taken.

Example

Saman earns Rs {dollars} per hour. He works {hours} hours. How much money did Saman earn?

| Wild cards                  |            |
|-----------------------------|------------|
| {dollars}*{hours}           | Grade 100% |
| Tolerance $+-$ 0.01         |            |
|                             |            |
| Wild card parameters        |            |
| Range value dollars 1 to 50 |            |
| Range of hours 1 to 500     |            |
|                             |            |
| Generate 10                 |            |
| Display 10                  |            |
|                             |            |
|                             |            |

# **Question Settings**

| Question name 0             | 08                 |                                                      | I                         | Enter the question text here                           |
|-----------------------------|--------------------|------------------------------------------------------|---------------------------|--------------------------------------------------------|
| Question text               | Heading 1 💌        | B I ☷ ☷ ₴ ₴ ₴ ₴                                      |                           |                                                        |
|                             |                    | s Rs {dollars} per<br>much money did S               |                           | ks {hours}                                             |
| <ul> <li>Answers</li> </ul> |                    | Grade should be 10<br>formula defined). Mor<br>in th |                           |                                                        |
| Answer 1 fo                 | ormula = {dollars} | *{hours}                                             |                           | Grade 100% ÷                                           |
|                             | erance ± 0.01      | Type Relative                                        | ÷                         |                                                        |
| or _ 0.01                   | r display 2 🖨 Fo   | ormat decimals 🗢                                     |                           |                                                        |
| Param {dollars}             |                    |                                                      |                           | _                                                      |
|                             | Range of Values    | Minimum 1.0                                          | -Maximum                  | n 10.0                                                 |
|                             | Decimal places     | 1 🗢                                                  |                           | of values for different<br>bles can be defined.        |
| Param {hours}               |                    |                                                      |                           |                                                        |
|                             | Range of Values    | Minimum 1.0                                          | -Maximun                  | n 10.0                                                 |
|                             | Decimal places     |                                                      |                           | outton to generate wildcards<br>display all wildcards. |
|                             |                    |                                                      |                           |                                                        |
|                             |                    | Generate 50 ¢                                        | new set(s) of wild car    | rd(s) values                                           |
|                             |                    | Display 10 🗢                                         | set(s) of wild card(s) va | lues                                                   |
|                             |                    |                                                      |                           | 26                                                     |

Question types in Moodle – User Guide, Faculty of Commerce & Management Studies, University of Kelaniya

| ✓ Wild card(s) values    |                                                                                                    |
|--------------------------|----------------------------------------------------------------------------------------------------|
| Set 50 {dollars}*{hours} | 6.7*5.6 = 37.52<br>Correct answer : 37.52 inside limits of true value<br>Min: 37.1448 Max: 37.8952                 |
| Set 49 {dollars}*{hours} | 8.8*7.4 = 65.12<br>Correct answer : 65.12 inside limits of true value<br>Min: 64.468799999999 Max: 65.771200000001 |
| Set 48 {dollars}*{hours} | 4.8*6.2 = 29.76<br>Correct answer : 29.76 inside limits of true value<br>Min: 29.4624 Max: 30.0576                 |
| Set 47 {dollars}*{hours} | 9.1*4.2 = 38.22<br>Correct answer : 38.22 inside limits of true value<br>Min: 37.8378 Max: 38.6022                 |

| 😭 Home                                                            | 🚯 Dashboard | 🛗 Events         | 🖶 My Courses 👻           | 🛃 This course 👻                |
|-------------------------------------------------------------------|-------------|------------------|--------------------------|--------------------------------|
| Question <b>1</b><br>Not yet<br>answered<br>Marked out of<br>1.00 |             | ns Rs 9.8 per ho | our. He works 1.4 hours. | How much money did Saman earn? |

| Question 1<br>Correct    | Saman earns Rs6.5 per hour. He works 1.6 hours. How much money did Saman earn? |
|--------------------------|--------------------------------------------------------------------------------|
| Mark 1.00 out<br>of 1.00 | Answer: 10.4                                                                   |
|                          |                                                                                |

# **Question Type 08 : True / False Questions**

A student is given only two choices for an answer in this kind of question: True or False. The question content can include an image or html code.

#### Example

|--|

| Question name   | 09                      |                          |     | Enter the question text h | nere |
|-----------------|-------------------------|--------------------------|-----|---------------------------|------|
| Question text 0 | Parag                   | raph 💌 🖪 🛛 🗄 🗄           | 888 |                           |      |
|                 | Twenty-two is<br>Twenty | y-Two is an even number. | er  |                           |      |
|                 |                         |                          |     |                           |      |
|                 |                         |                          |     |                           |      |
|                 |                         |                          |     |                           |      |
|                 |                         | Path: p                  |     |                           |      |
| ID n            | umber 😨                 |                          |     |                           |      |
| Corre           | ct answer               | True 🗢                   |     |                           |      |

| Question 1<br>Correct    | Twenty-two is an even number. |
|--------------------------|-------------------------------|
| Mark 1.00 out<br>of 1.00 | Select one:<br>True<br>False  |

| 🖀 Home 🛛                                                          | 🚯 Dashboard                                    | Events           | 💼 My Courses 🔻 | this course 👻 |
|-------------------------------------------------------------------|------------------------------------------------|------------------|----------------|---------------|
| Question <b>1</b><br>Not yet<br>answered<br>Marked out of<br>1.00 | Twenty-two<br>Select one:<br>O True<br>O False | o is an even nur | nber.          |               |

# **Question Type 09: Essay Type Questions**

The essay question type provides the option of answering by uploading one or more files and/or entering text online.

Essay questions are created in the same way as other quiz question types. The difference is that essay questions have to be marked manually, and the student will not get a final grade until the teacher has marked their essay.

#### Example

With the aid of relevant examples, evaluate the current impact and potential impact of using mobile handheld devices for business operations.

| Question text 9     | 1000 | Para   | graph | *     | B              | I              | 1  |   | e de           | 8   | ? JP |   |   | Ē           | 5    |     |    |    |   |
|---------------------|------|--------|-------|-------|----------------|----------------|----|---|----------------|-----|------|---|---|-------------|------|-----|----|----|---|
| r the question text | 4    | 10     | U     | e.    | X <sub>2</sub> | X <sup>2</sup> | E  | 畫 | E              | )[= |      | A | * | 54          | • ], | T I | Te |    |   |
| here                | Font | family | *     | 4 (14 | pt)            | -              | <> | H | A <sub>B</sub> | +   | Ω    | I | 3 | $T_{\rm X}$ | 睑    | 16  | 57 | √- | С |

| <ul> <li>Response Options</li> <li>Response format</li> </ul> | HTML editor \$                       | Based on the question you can<br>decide the no of lines per answer<br>box. |
|---------------------------------------------------------------|--------------------------------------|----------------------------------------------------------------------------|
| Require text                                                  | Require the student to enter text \$ |                                                                            |
| Input box size                                                | 15 lines 🗢                           | Attachments can be allowed if necessary                                    |
| Allow attachments                                             | No ¢                                 |                                                                            |
| Require attachments 🔞                                         | Attachments are optional 🗢           |                                                                            |
| Accepted file types 📀                                         | Accepted file types                  | Choose No selection                                                        |

| 🖀 Home 🖌                                                          | 🔏 Dashboard | 🛗 Events | 🖶 My Courses 👻          | 👬 This course 👻                                              | <b>☆</b> → 運用                   |
|-------------------------------------------------------------------|-------------|----------|-------------------------|--------------------------------------------------------------|---------------------------------|
| Question <b>1</b><br>Not yet<br>answered<br>Marked out of<br>1.00 |             |          | nples, evaluate the cur | rent impact and potential impact of using mobile handheld de | evices for business operations. |

# **Reference**

https://docs.moodle.org/310/en/Question\_types